# **A P <sup>P</sup> <sup>E</sup> <sup>N</sup> <sup>D</sup> <sup>I</sup> <sup>X</sup> B**

## **CCO and Other References**

This appendix contains all the URLs mentioned in this book, as well as pointers to other resources that might be of use.

Here are a few notes on this appendix:

- This appendix is laid out by chapter number. Things are just easier that way.
- Some of the references have comments, and others don't. That's because some of the things referenced are self-explanatory, and others aren't.
- Some things (particularly other Cisco Press books) are referenced more than once in this book. This is because we figured that the more we point to other people's work, the less we have to do of our own! Nevertheless, if we mentioned a particular reference more than once in this book, we mention it only once in this appendix.
- Some of these URLs are long and cumbersome, especially the CCO (Cisco Connection Online, located at [www.cisco.com,](http://www.cisco.com/) a.k.[a cco.cisco.com\).](http://cco.cisco.com/) To this end, we have done two things to help you:
	- Provided document titles—This makes them easier to find using CCO's search function. Plug the document title in, and the document referred to should be one of the top few hits.
	- Provided you with a web page[—www.ciscopress.com/1587050315.](http://www.ciscopress.com/1587050315) This web page contains all the references from this appendix, so there's no need to copy URLs from this book to your computer.
- CCO has different login privilege levels, depending on whether you're a registered Cisco customer, a reseller, a partner, or an employee. You can retrieve any of these documents without even being logged into CCO. However, you might likely find more information available to you if you log in and search, so consider this appendix a starting point rather than an exhaustive list.
- Things change. Documentation gets updated, URLs can change, and so forth. If you can't find the document you're looking for, search for the title. Chances are it's either there somewhere or it's been supplanted by something with a similar name.

#### **Resources for Chapter 1, "Understanding Traffic Engineering with MPLS"**

Table B-1 provides information about resources related to Chapter 1's topics.

**Table B-1** *Chapter 1 Resources*

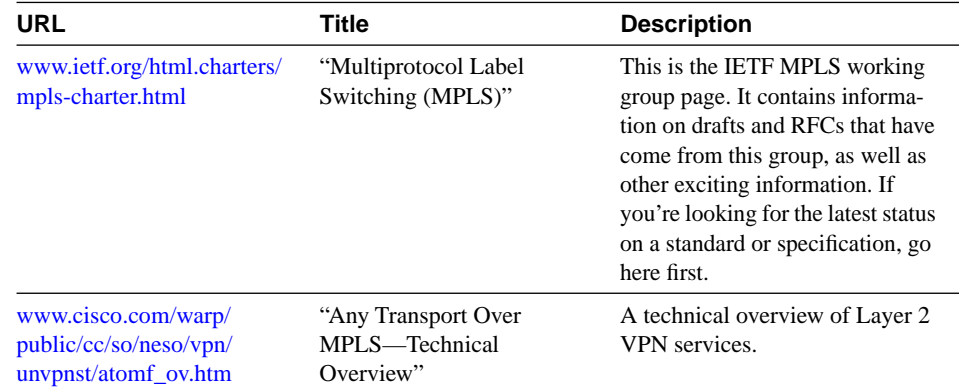

### **Resources for Chapter 2, "MPLS Forwarding Basics"**

Table B-2 provides information about resources related to Chapter 2's topics.

**Table B-2** *Chapter 2 Resources* 

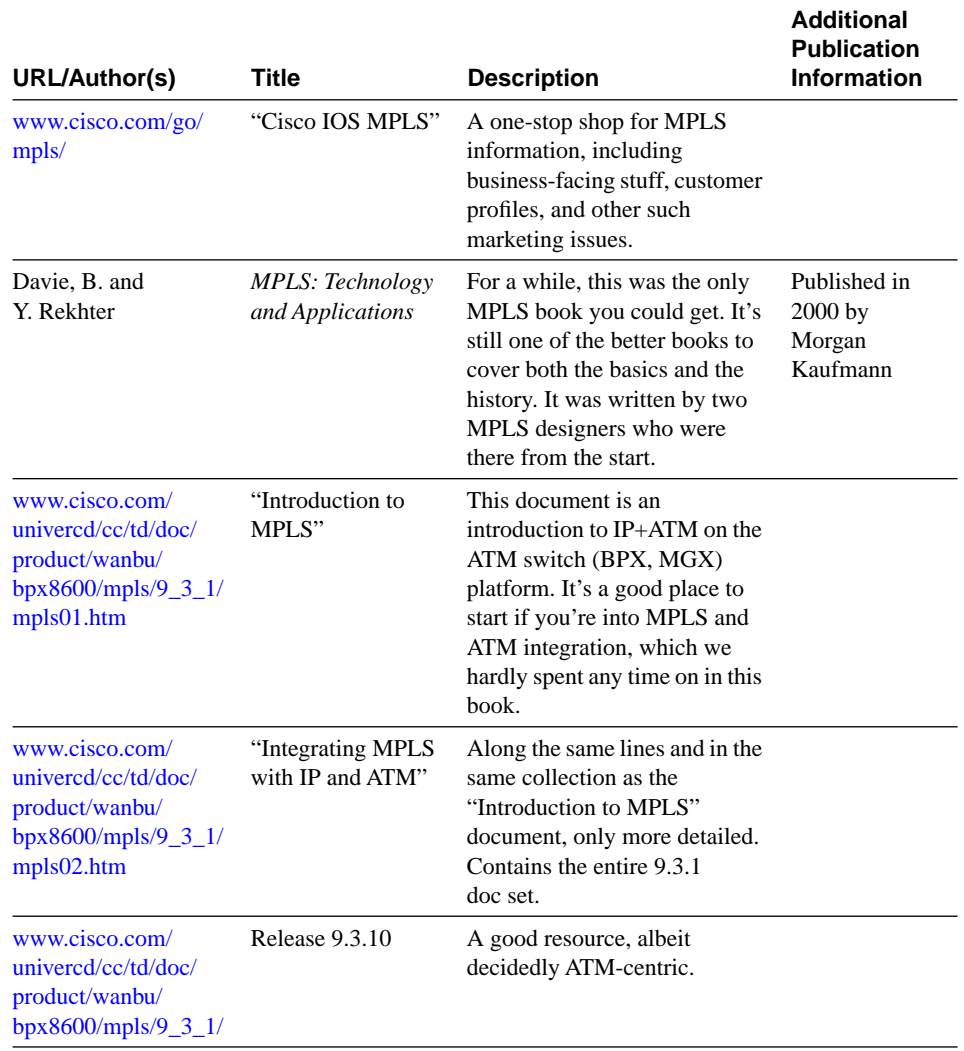

*continues*

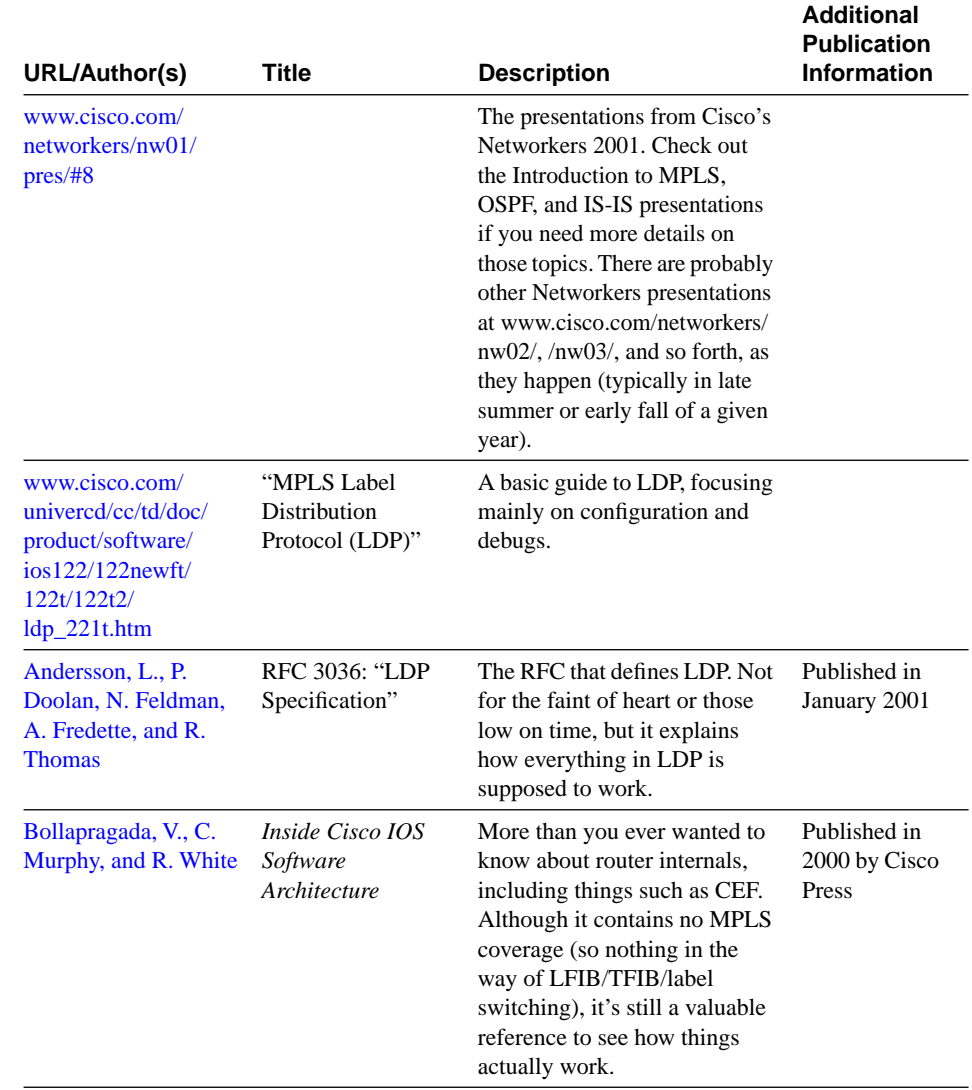

#### **Table B-2** *Chapter 2 Resources (Continued)*

#### **Resources for Chapter 3, "Information Distribution"**

Table B-3 provides information about resources related to Chapter 3's topics.

**Table B-3** *Chapter 3 Resources*

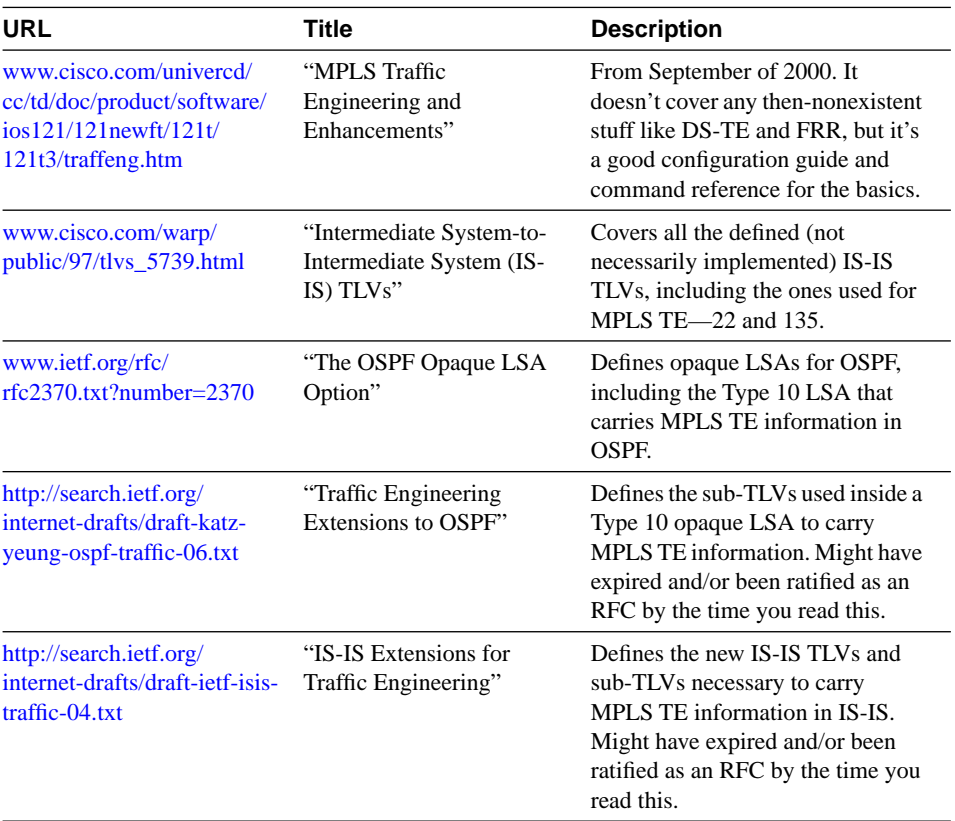

#### **Resources for Chapter 4, "Path Calculation and Setup"**

Table B-4 provides information about resources related to Chapter 4's topics.

**Table B-4** *Chapter 4 Resources*

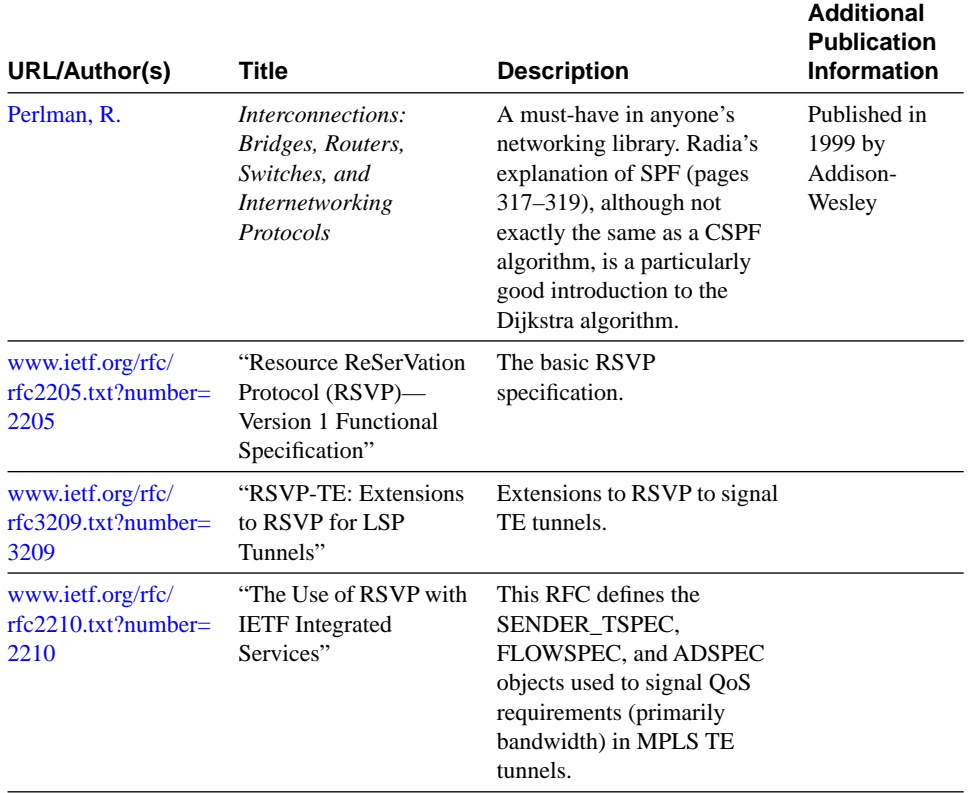

#### **Resources for Chapter 5, "Forwarding Traffic Down Tunnels"**

Table B-5 provides information about resources related to Chapter 5's topics.

**Table B-5** *Chapter 5 Resources*

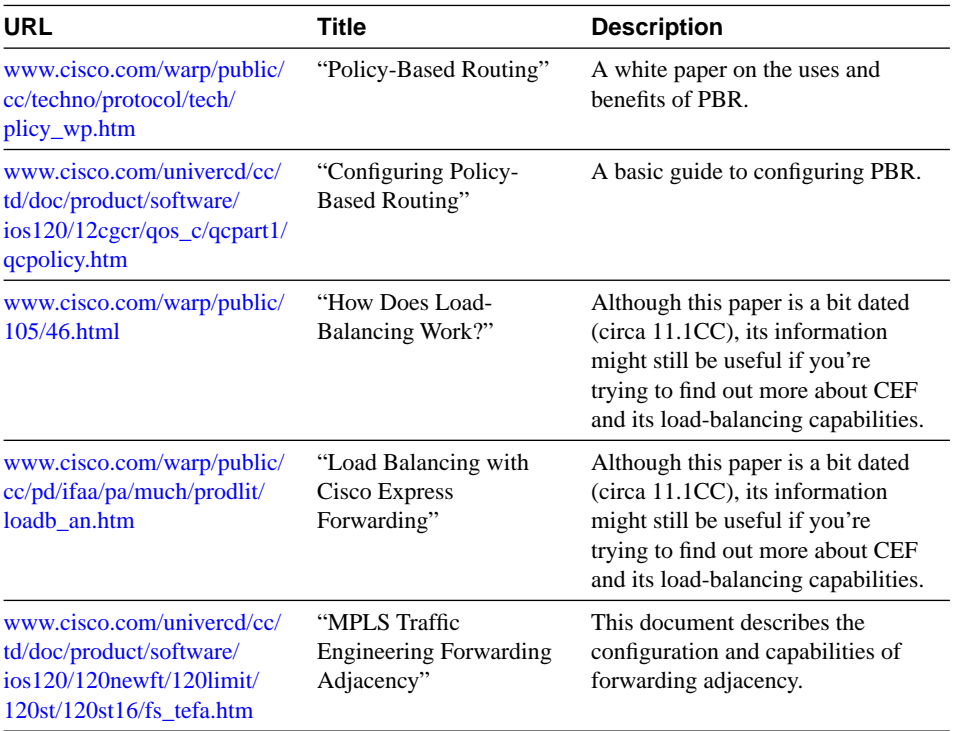

#### **Resources for Chapter 6, "Quality of Service with MPLS TE"**

Table B-6 provides information about resources related to Chapter 6's topics.

**Table B-6** *Chapter 6 Resources*

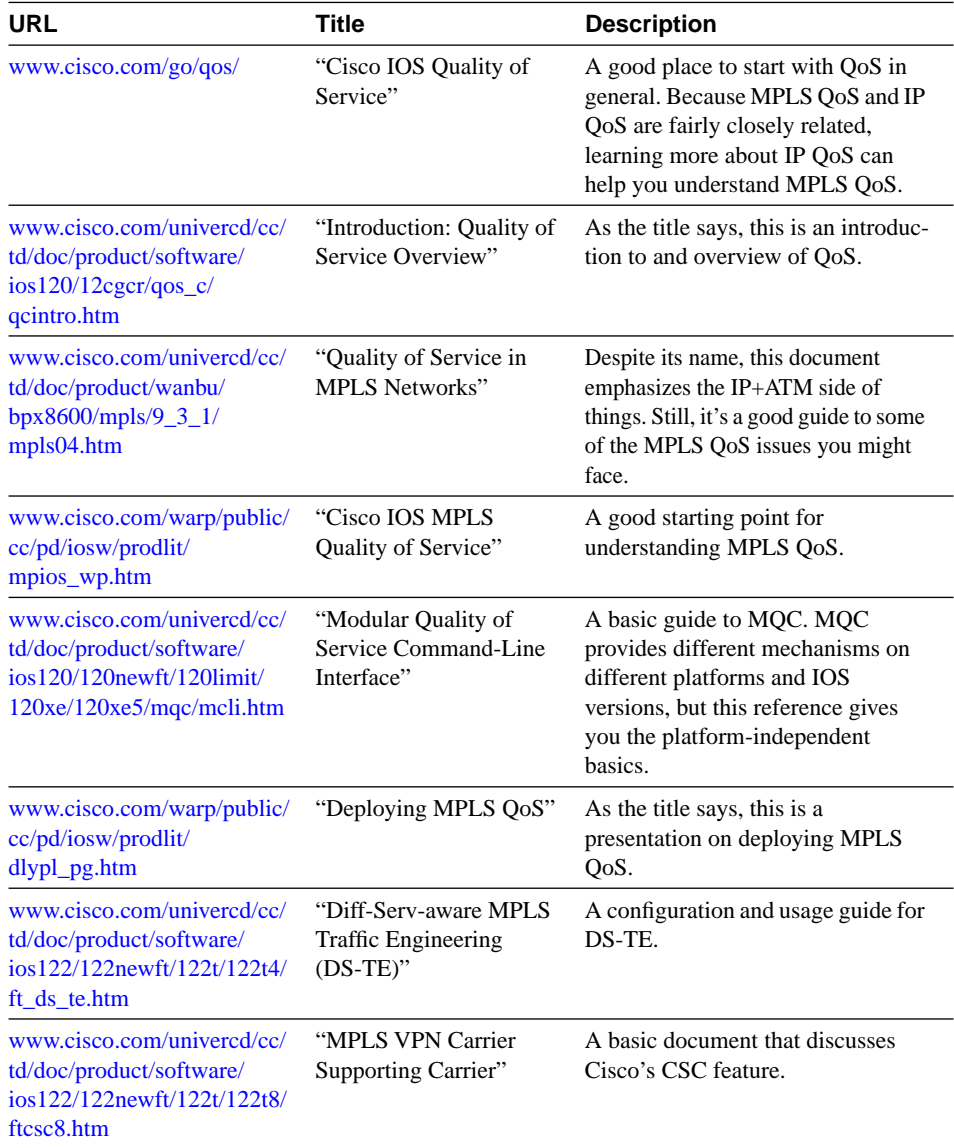

#### **Resources for Chapter 7, "Protection and Restoration"**

Table B-7 provides information about resources related to Chapter 7's topics.

**Table B-7** *Chapter 7 Resources*

| <b>URL</b>                                                                                                    | <b>Title</b>                                                   | <b>Description</b>                                                                                                    |  |
|----------------------------------------------------------------------------------------------------|----------------------------------------------------------------|----------------------------------------------------------------------------------------------------|--|
| www.cisco.com/univercd/cc/<br>td/doc/product/software/<br>$\frac{1}{20}$ ios 120/120 newft/120 limit/<br>120st/120st16/frr.htm | "MPLS Traffic Engineering"<br>Fast Reroute—Link<br>Protection" | Basic configuration<br>documentation for FRR link<br>protection.                                                                                                    |  |
| draft-ietf-mpls-rsvp-lsp-<br>fastreroute-00.txt                                                                                | "Fast Reroute Extensions to<br>RSVP-TE for LSP Tunnels"        | This draft defines different FRR<br>techniques, including the one<br>Cisco uses (referred to here as<br>Facility backup or bypass<br>tunnel). As with all drafts, the<br>version number might have<br>changed, or this might be an<br>RFC by the time you look for it. |  |

As of this writing, FRR node protection hasn't yet been released, so there is no CCO documentation to refer to. Try searching CCO for "MPLS node FRR" or something similar, and you're bound to find node protection configuration documentation.

### **Resources for Chapter 8, "MPLS TE Management"**

Table B-8 provides information about resources related to Chapter 8's topics.

**Table B-8** *Chapter 8 Resources* 

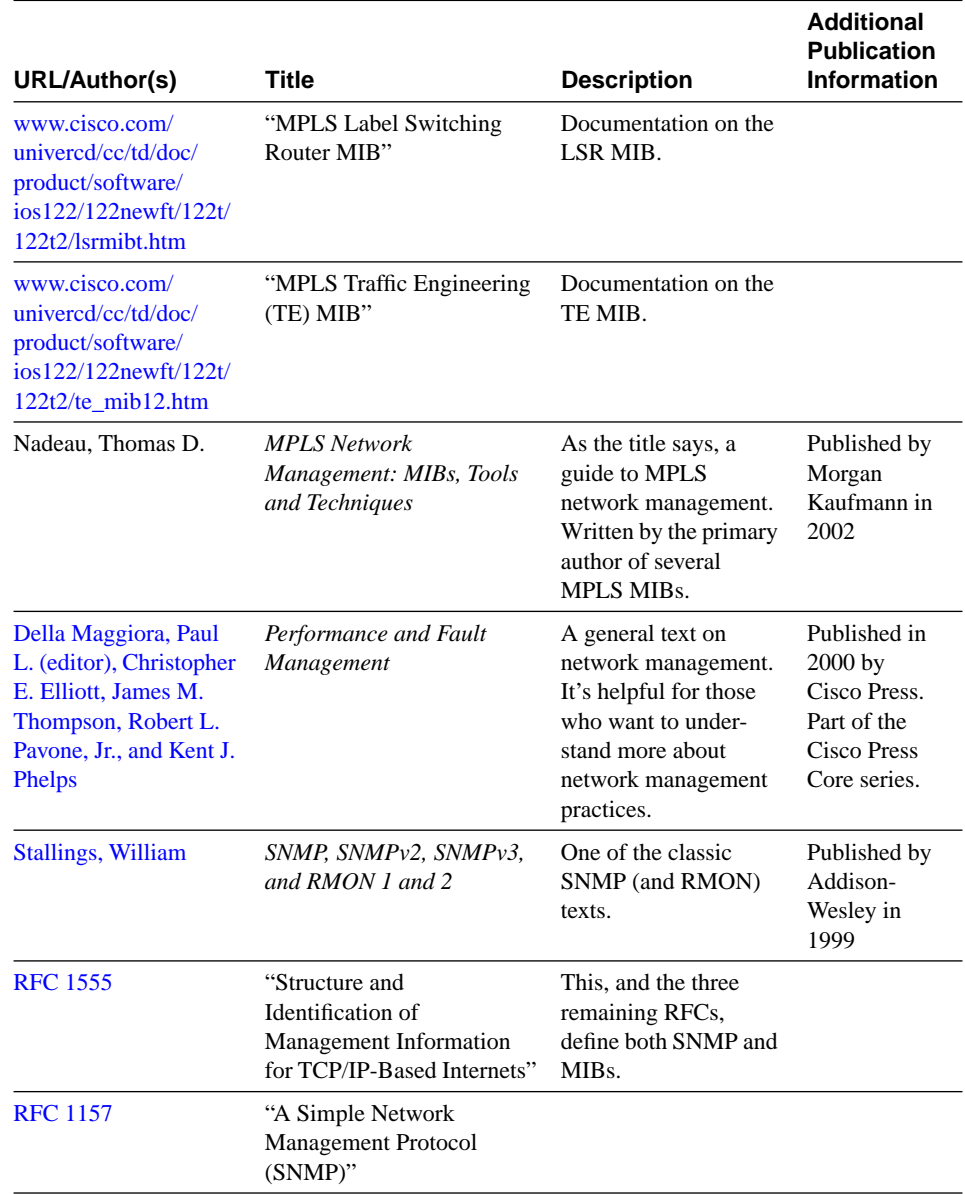

| <b>URL/Author(s)</b> | Title                                                                                                    | <b>Description</b> | <b>Additional</b><br><b>Publication</b><br><b>Information</b> |
|----------------------|----------------------------------------------------------------------------------------------------|--------------------|---------------------------------------------------------------|
| <b>RFC</b> 1212      | "Concise MIB Definitions"                                                                                |                    |                                                               |
| <b>RFC</b> 1213      | "Management Information"<br><b>Base for Network</b><br>Management of TCP/IP-<br>Based Internets: MIB II" |                    |                                                               |

**Table B-8** *Chapter 8 Resources (Continued)*

#### **Resources for Chapter 9, "Network Design with MPLS TE"**

Table B-9 provides information about resources related to Chapter 9's topics.

**Table B-9** *Chapter 9 Resources*

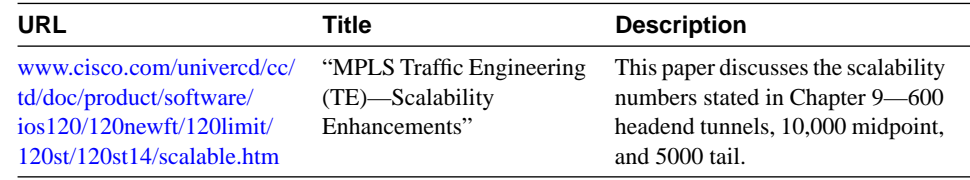

### **Resources for Chapter 10, "MPLS TE Deployment Tips"**

Table B-10 provides information about resources related to Chapter 10's topics.

**Table B-10** *Chapter 10 Resources*

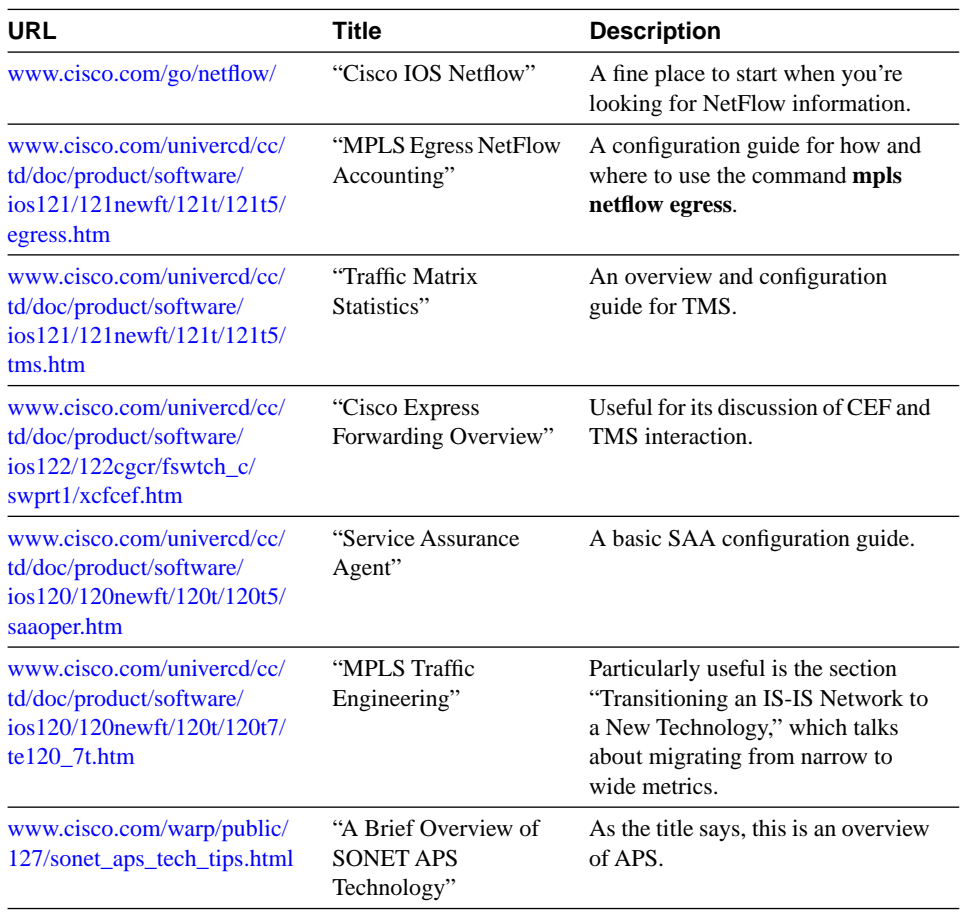

#### **Resources for Chapter 11, "Troubleshooting MPLS TE"**

Table B-11 provides information about resources related to Chapter 11's topics.

**Table B-11** *Chapter 11 Resources*

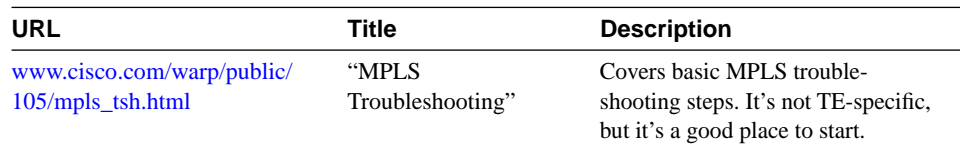

Remember that most command documentation comes with a troubleshooting section, and that the MPLS and MPLS TE debugs are documented. See Appendix A, "MPLS TE Command Index," for more ideas on where to start.